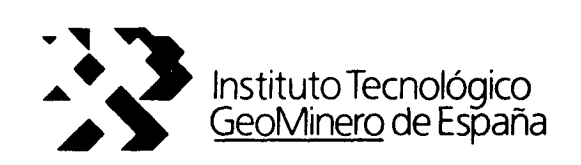

# CONVENIO ITGE-ETSIMM (1989-92)

# "DESARROLLO Y ADAPTACION DE TECNICAS INFORMATICAS Y DE SIMULACION NUMERICA APLICADAS A LAS AGUAS SUBTERRANEAS"

# ANEXO 2.3 AL INFORME FINAL

"PAQUETE INTEGRADO DE SIMULACION EN EL MANEJO DE RECURSOS: Programa SAPELI"

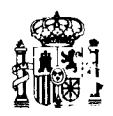

37065

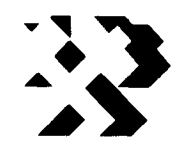

Instituto Tecnológico <u>Geolviinero</u> de España

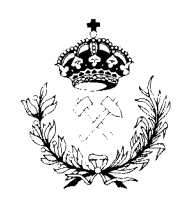

Escuela Técnica Superior de Ingenieros de Minas

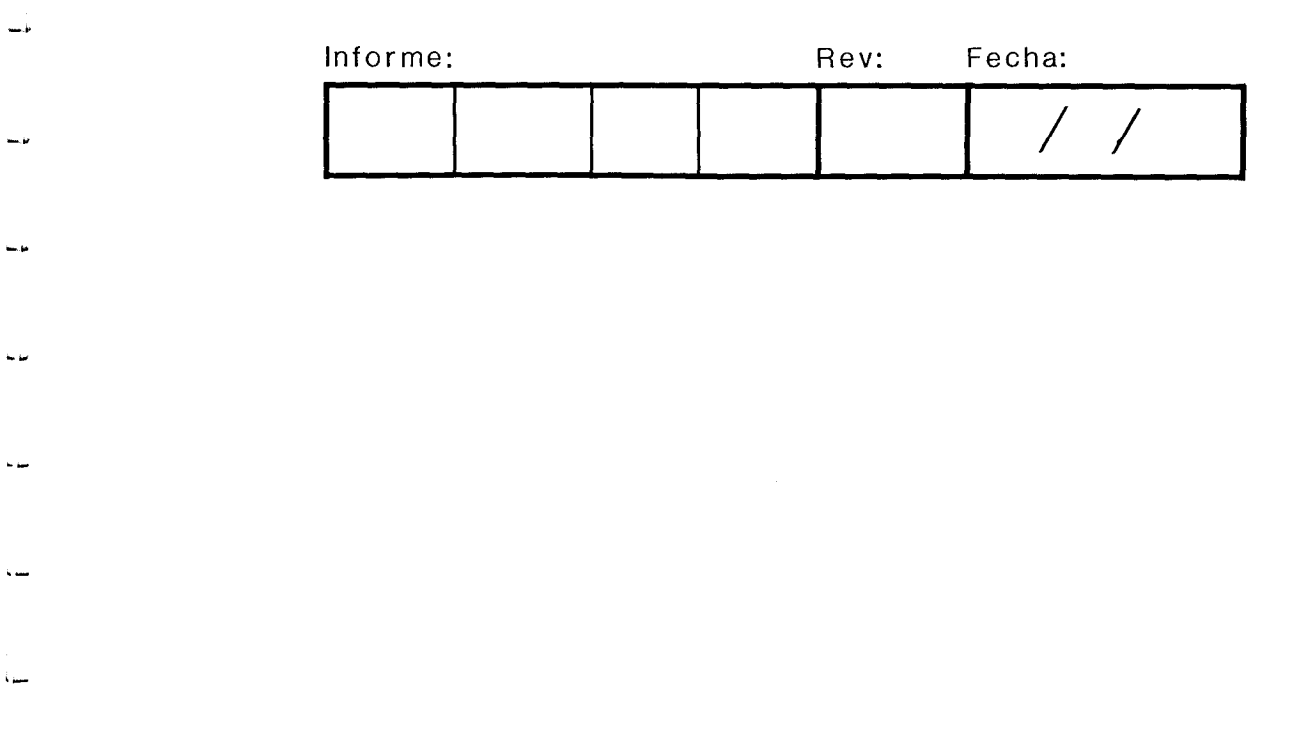

 $\hat{\mathbf{r}}$ 

## LABORATORIO DE SIMULACION NUMERICA Y METODOS INFORMATICOS

ANEXO 2.3

 $\ddot{\phantom{a}}$ 

 $\ddot{\phantom{a}}$ 

Programa SAPELI

INDICE

1.- CONTENIDO

1.1.- Introducción a la simulación del flujo en acuíferos

1.2.- Problemática de los modelos de simulación en los proyectos reales

2.- ALCANCE

3.- DESCRIPCION DEL PROBLEMA

4.- DESARROLLO

4.1.- Planteamiento numérico del modelo de flujo

4.2.- Ecuación del flujo en diferencias finitas

4.3.- Utilización de un método implícito iterativo de direcciones alternantes

4.4.- algoritmo básico del modelo

5.- ANEXO

1.- CONTENIDO.

1.1.- Introducción a la simulación del flujo en acuíferos.

Un acuífero es un elemento de un sistema de recursos hidráulico más completo, que tiene sus leyes particulares de funcionamiento.

El problema a resolver, es el comportamiento del sistema ante una serie de alternativas de explotación posibles, para saber si son factibles y cumplen una serie de restricciones físicas, económicas o técnicas. Este es un problema de simulación.

Para simular el sistema, se parte de sus componentes físicos y geométricos, y de un estado inicial. Al sistema se le aplicará una serie de acciones, de las que se quiere conocer su reacción, y se obtienen como resultado las situaciones que alcanzaría el sistema en períodos sucesivos de tiempo.

Si se parte de una situación histórica conocida, a la que se aplican acciones históricas conocidas, como resultado se obtienen situaciones del sistema que se pueden comparar con las mediciones directas efectuadas en el pasado, con lo que se podrá conocer la calidad del método empleado.

En general, siempre hay que modificar, en cierta medida, las primeras hipótesis sobre las magnitudes de los componentes del sistema, o alguna de las acciones exteriores que no sean conocidas exactamente, hasta consequir reproducir, aceptablemente, su comportamiento histórico.

Una vez resuelto este problema, se habrá conseguido reproducir el comportamiento histórico del acuífero y, por consiguiente , se estará en disposición de predecir el comportamiento del acuífero en el futuro. Se tendrá más confianza en su representatividad cuanto más largo haya sido el período histórico aplicado y menor sea la diferencia entre las perturbaciones que haya sufrido el acuífero en el pasado y las que se obtienen en la simulación del futuro.

De cualquier forma, siempre se obtiene una idea del funcionamiento y comportamiento general del acuífero que sería imposible conseguir si no se hace la simulación. Además, la simulación dará una idea de cuales son los parámetros y las acciones que tienen más influencia en el comportamiento del sistema.

Es ilusorio tratar de obtener resultados exactos en operaciones óptimas del análisis de cualquier sistema real, algo complicado, pero sí se pueden obtener resultados que impliquen la dirección más adecuada en la que se deben encaminar, de acuerdo con los datos que en cada momento se tienen a disposición.

Se entiende por modelo de un acuífero al procedimiento, ya sea analítico, matemático o analógico, que permite realizar la simulación del comportamiento del acuífero.

Un modelo es tanto más representativo del sistema real, cuando es capaz de reproducir más fielmente su comportamiento, <sup>o</sup> lo que es lo mismo, el estado del sistema, las acciones sobre él y las leyes que lo relacionan.

Para modelizar matemáticamente un acuífero se precisan de las siguientes etapas:

a) Realización de una hipótesis de descripción del medio continuo constituido por el acuífero mediante un número finito de elementos que lo representen adecuadamente.

b) Definición de un procedimento matemático de descripción de la ley que regula el funcionamiento del acuífero.

c) Apoyándose en las dos hipótesis anteriores, definición de un proceso numérico de cálculo que permita obtener los valores de los parámetros objetivos a lo largo del tiempo, para unas acciones exteriores dadas.

El caso más general de utilización de modelos de acuíferos ha sido simular su comportamiento ante distintas alternativas de utilización de aguas subterráneas y tratar de elegir la más conveniente. En algunos casos sólo se ha pretendido conocer la respuesta del acuífero ante una alternativa única, para ver si era técnicamente factible.

Otros casos en que se han utilizado modelos de acuíferos

### han sido para lo siguiente:

a<br>Maria

a) Estudio de drenajes agrícolas.

b) Estudio de redes de filtración en presas.

c) Estudio de efecto de pantallas de inyección y drenajes en presas.

d) Predicción de la subida de niveles en acuíferos conectados con embases, que pueden crear salinización o encharcamiento de suelos.

e) Estudio del efecto de almacenamiento en laderas.

f) Movimiento de contaminantes en acuíferos.

Parece que en el futuro los que más se seguirán estudiando serán para la utilización de aguas subterráneas.

1.2.- Problemática de los modelos de simulación en los proyectos reales.

No se debe olvidar que cualquier modelo es una simplificación de una situación real que se conoce sólo puntualmente a través de un número limitado de datos.

Si se conociese exactamente la situación real, no sería operativo ni posible reproducirla exactamente en el modelo. El modelo es una simplificación . La validez de la simplificación depende del objetivo que se pretenda conseguir con el modelo. Cuando el objetivo se complica hay que complicar el modelo.

Uno de los problemas que se encuentran al conformar un modelo de simulación de flujo es el paso de la situación real, a través de unos estudios hidrogeológicos , a constituir un modelo conceptual y, la posterior elección del método operativo correcto para la simulación. Todo ello teniendo en cuenta que el hidrogeólogo no tiene por que ser informático y, por ello, cuanto más se le facilite el paso de una situación a otra, más aceptación tendrá el modelo en sí entre los especialistas en hidrogeología.

No hay que olvidar que la calidad de la modelación viene dada por el ajuste de la descripción matemática y la rapidez o eficiencia de los métodos matemáticos de resolución. Interesa destacar que puede que en algunos casos se apliquen descripciones matemáticas del medio que, desde el punto de vista teórico, no sean muy correctas, pero que permiten una representación suficiente de la realidad. No hay que olvidar que la modelación, si bien se apoya en las matemáticas, constituye en sí una ingeniería, y por tanto, toma de la teoría aquellos aspectos que le son útiles, pero no olvidando que el objetivo que se persigue es representar de una manera suficiente la realidad física.

Aún siendo la naturaleza compleja y desconocida, los métodos numéricos pueden ser una vía, asumiendo su error, de "dirigirla" y "domesticarla" dentro de unos márgenes de conocimiento y actuación con frecuencia suficientes.

No es posible simular el medio natural sin haberlo investigado y conocido, dentro de los límites permitidos por el alcance e infraestructura de las posibilidades de investigación humana actual. Por ello, se puede augurar tan poco éxito al matemático que simula la naturaleza sin haberla investigado, como al especialista en medio físico que desprecia la rica gama de posibilidades que a su trabajo ofrecen los medios de simulación.

8

2.- ALCANCE.

Los objetivos e investigaciones realizadas para la presentación del modelo de flujo van encaminadas a:

a) Desarrollar un modelo de flujo numéricamente contrastado con otros conocidos, pero implantándole nuevas configuraciones capaces de simular el medio físico dentro de una gama de posibilidades más ámplia y variada.

b) Desarrollar una aplicación comercial para el usuario final que permita un trabajo cómodo y sencillo al especialista en hidrogeología sin la necesidad de requerir importantes conocimientos en informática y, permitiéndole acometer todo tipo de operaciones necesarias (configuración del sistema, calibración, simulación, etc.).

c) Dotar a los modelos de flujo de un modo gráfico sencillo y de un editor de celdas potente que permita acometer todo tipo de problemas.

9

#### 3.- DESCRIPCION DEL PROBLEMA

La importancia de los modelos de flujo es primordial para el estudio de las aguas subterráneas. Este aspecto se acentúa si el modelo es sencillo en funcionamiento y no requiere de importantes conocimientos en informática para su uso. Todo ello apoyado con ventanas interactivas para la entrada de datos, visualización de gráficos y salida de resultados en un formato adecuado.

A partir de la ecuación diferencial que describe el movimiento de agua en un acuífero, se plantea el sistema de ecuaciones en diferencias finitas y se aplica un método de resolución implícito iterativo de direcciones alternantes.

Para la resolución del problema existe un módulo de configuración del sistema con un editor de celdas suficientemente potente. Una vez configurado el sistema se pasaría <sup>a</sup> la calibración y simulación.

Por último, en el modelo se ha incluído un apartado novedoso, el estudio de la intrusión marina en el acuífero, analizando el caso de acuíferos libres, acuíferos cautivos y calculando las reservas de una vez.

Con todo ello, se ha pretendido realizar un modelo lo suficientemente completo para que permita al hidrogeólogo abordar cualquier problema relacionado con el sistema acuífero.

4.- DESARROLLO

4.1.- Planteamiento numérico del modelo de flujo.

La ecuación diferencial que describe el movimiento del agua de un acuífero en dos dimensiones es:

$$
\frac{\partial}{\partial x}\left(T_{x}\frac{\partial h}{\partial x}\right)+\frac{\partial}{\partial y}\left(T_{y}\frac{\partial h}{\partial y}\right)=S\frac{\partial h}{\partial t}+Q
$$

donde:

 $T_X$ ,  $T_Y$ : Transmisividades de paso. h : Nivel piezométrico. S Coeficiente de almacenamiento.

Q Diferencia entre caudales extraídos y recargados por unidad de área.

x, y Coordenadas rectangulares.

El procedimiento que se sigue para resolver la ecuación diferencial, sometida <sup>a</sup> unas condiciones de contorno y unas condiciones iniciales constituye el modelo de flujo del acuífero.

En la entrada de datos del modelo se incluyen las transmisividades de celda, pero los programas del modelo trabajan con transmisividades de paso. Las expresiones de las transmisividades de paso son:

> $T_{(PASO)}$   $Y=2$ Tí,j,I+Ti,i+1,1

$$
T_{(PASO)X} = 2 \frac{T_{i,j,2} \cdot T_{i+1,j,2}}{T_{i,j,2} + T_{i+1,j,2}}
$$

siendo:

 $T_{(PASO)Y}$  = Transmisividad de paso Y.  $T_{(PASO)X}$  = Transmisividad de paso X.  $T_{i,j,1}$  = Transmisividad del acuífero en el volumen

orientado comprendido entre los nudos i,j e i,j+l.

 $T_{i,j,2}$  = Transmisividad del acuífero en el volumen orientado comprendido entre los nudos i,j e i+1,j.

## 4.2.- Ecuación del flujo en diferencias finitas.

No existe solución general para la ecuación anterior; sin embargo, puede obtenerse una solución numérica por medio de un planteamiento en diferencias finitas. Este planteamiento requiere la sustitución del continuo físico del acuífero por un conjunto equivalente de elementos discretos. Trabajando con ordenadores, las variables de espacio y tiempo son tratadas como parámetros discretos. En segundo lugar, se escriben en forma de diferencias finitas las ecuaciones del flujo del agua subterránea en el modelo discretizado. Finalmente, se resuelve numéricamente el sistema de ecuaciones resultante.

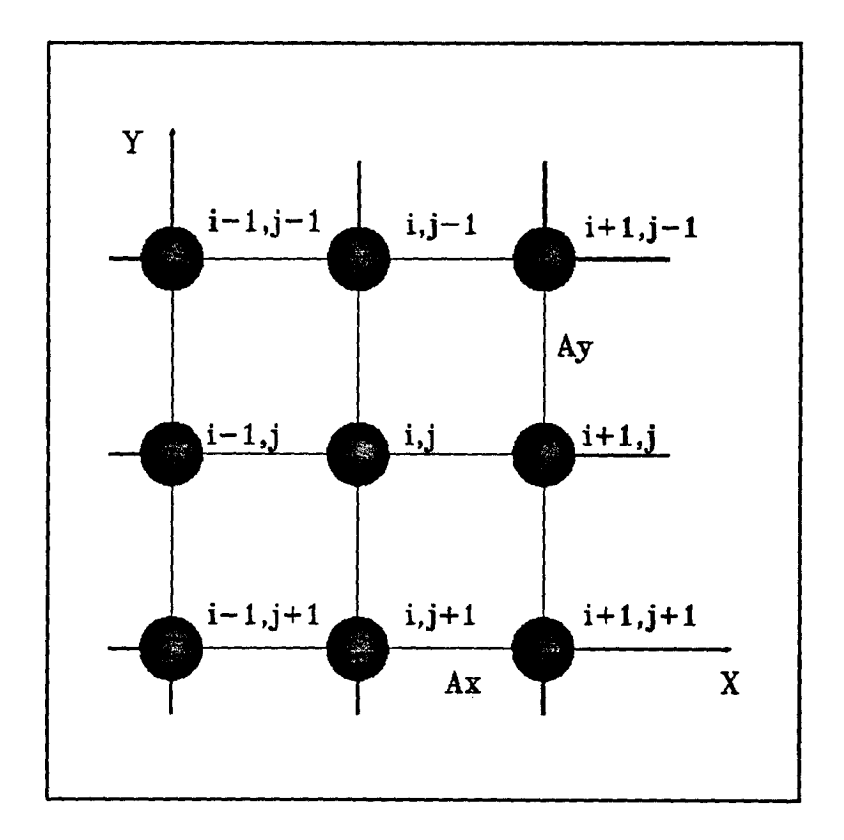

Apartir de la ecuación diferencial en derivadas parciales:

a  $\partial x$  $(T_x \frac{\partial H}{\partial x})$ ) +  $\frac{\partial}{\partial x}(T_y \frac{\partial H}{\partial y}) = S \frac{\partial H}{\partial t} + Q$ 

y supuesta una malla rectangular uniforme que discretiza el sistema continuo a estudiar, como se muestra en la figura:

$$
\left(\frac{\partial h}{\partial x}\right)_{i,j} = \frac{h_{i+1,j} - h_{i,j}}{\Delta x}
$$

$$
\left(\frac{\partial h}{\partial y}\right)_{i,j} = \frac{h_{i,j+1} - h_{i,j}}{\Delta y}
$$

resultando:

$$
\frac{\partial}{\partial x} \left( T_x \frac{\partial h}{\partial x} \right)_{i,j} = T_{i,j,2} \frac{h_{i+1,j} - h_{i,j}}{\Delta x^2} + T_{i-1,j,2} \frac{h_{i-1,j} - h_{i,j}}{\Delta x^2}
$$

$$
\frac{\partial}{\partial y} \left( T_y \frac{\partial h}{\partial y} \right)_{i,j} = T_{i,j,1} \frac{h_{i,j+1} - h_{i,j}}{\Delta y^2} + T_{i,j-1,1} \frac{h_{i,j-1} - h_{i,j}}{\Delta y^2}
$$

Para la discretización de la derivada temporal se usa un método implícito, osea, la diferencia hacia atrás de la derivada respecto al tiempo:

$$
\left(\frac{\partial h}{\partial t}\right)_{i,j} = \frac{h_{i,j,k} - h_{i,j,k-1}}{\Delta t}
$$

El uso de un método implícito implica su incondicional convergencia y estabilidad.

Por último, queda el cálculo de la diferencia de caudales extraídos y recargados por unidad de área. Para ello, supongo que existen bombeos Q<sub>i,j</sub> e infiltración o evaporación Q<sub>n</sub>. Así:

$$
Q = \frac{Q_{i,j}}{\Delta x \Delta y} - \frac{Q_n}{\Delta x \Delta y}
$$

Reuniendo todos estos términos y sustituyendo en la ecuación queda:

$$
T_{i,j,2}\frac{h_{i+1,j}-h_{i,j}}{\Delta x^2}+T_{i-1,j,2}\frac{h_{i-1,j}-h_{i,j}}{\Delta x^2}+T_{i,j,1}\frac{hi,j+1-h_{i,j}}{\Delta y^2}+
$$

$$
+T_{i,j-1,1}\frac{h_{i,j-1}-h_{i,j}}{\Delta y^{2}}=S\frac{h_{i,j,k}-h_{i,j,k-1}}{\Delta t}+\frac{Q_{i,j}}{\Delta x\Delta y}-\frac{Q_{n}}{\Delta x\Delta y}
$$

La ecuación representa el planteamiento en diferencias finitas de la ecuación diferencial en derivadas parciales que describe el flujo bidimensional en régimen transitorio del agua subterránea en un acuífero confinado y heterogéneo.

4.3.- Utilización de un método implicito iterativo de direcciones alternantes.

El método de resolución empleado para resolver el sistema de ecuaciones resultante consiste, a grandes rasgos, en reducir el sistema de ecuaciones en varios sistemas más pequeños para cada intervalo de tiempo. Para ello, se procede, en primer lugar, por columnas, considerando cada una de ellas separadamente. En una columna se considera el sistema de ecuaciones correspondientes a sus nudos; en este sistema se consideran variables las alturas piezométricas correspondientes a los nudos de la columna que se está procesando, mientras se mantienen constantes los correspondientes a las columnas adyacentes. El sistema de ecuaciones resultante para cada columna se resuelve aplicando el método de eliminación de Gauss. El conjunto de ecuaciones a lo largo de una columna así obtenido es un sistema implícito en la dirección de las columnas y explícito en la dirección ortogonal. Siguiendo este método, la solución del sistema de ecuaciones correspondientes a una columna es un proceso sin dificultades.

Una vez que todos los subsistemas de las columnas han sido resueltos ordenadamente, se pasa a aplicar otra vez el mismo procedimiento a las filas, escribiendo los subsistemas para cada fila, considerando como antes constantes los niveles piezométricos en las filas adyacentes a la que está siendo procesada. Cuando se concluye con todas las filas se ha completado una iteración. El proceso descrito se repite el número

de veces necesario para conseguir la convergencia de los resultados; una vez alcanzada dicha convergencia se han completado los cálculos para un incremento de tiempo. Las alturas piezométricas así calculadas se utilizan como niveles iniciales para el siguiente incremento de tiempo, comenzando de nuevo el mismo proceso. Peaceman y Rachford (1955 ) indican que esta técnica es estable incondicionalmente, con independencia del valor asignado al incremento de tiempo.

Modificando y reordenando la ecuación anterior se facilita la resolución de las ecuaciones por filas y por columnas. Suponiendo que la malla es cuadrada  $\Delta x = \Delta y$  y multiplicando ambos miembros por  $\Delta x^2$ :

$$
T_{i,j,2}(h_{i+1,j}-h_{i,j})+T_{i-1,j,2}(h_{i-1,j}-h_{i,j})+T_{i,j,1}(h\,,j+1-h_{i,j})+\\
$$

$$
+T_{i,j-1,1}\,(h_{i,j-1}-h_{i,j}) = S\Delta x^2\frac{h_{i,j,k}-h_{i,j,k-1}}{\Delta t}+Q_{i,j}-Q_n
$$

agrupando los términos en h<sub>i,j</sub>:

$$
h_{i,j}(T_{i,j,2}+T_{i-1,j,2}+T_{i,j,1}+T_{i,j-1,1}+S\frac{\Delta x^2}{\Delta t})-T_{i-1,j,2}h_{i-1,j}-
$$

$$
-T_{i,j,2}h_{i+1,j}-T_{i,j,1}h_{i,j+1}-T_{i,j-1,1}h_{i,j-1}=S\frac{\Delta x^{2}}{\Delta t}h_{i,j,k-1}-Q_{i,j}+Q_{n}
$$

La ecuación anterior se puede escribir de dos maneras: una, para resolver las ecuaciones por columnas, y otra, para la resolución por filas.

Para la resolución por columnas será:

$$
h_{i,j}(T_{i,j,2}+T_{i-1,j,2}+T_{i,j,1}+T_{i,j-1,1}+S\frac{\Delta x^2}{\Delta t})-T_{i,j,1}h_{i,j+1}-T_{i,j-1,1}h_{i,j-1}=
$$

$$
=T_{i,j,2}h_{i+1,j}+T_{i-1,j,2}h_{i-1,j}+S\frac{\Delta x^{2}}{\Delta t}h_{i,j,k-1}-Q_{i,j}+Q_{n}
$$

La ecuación anterior es de la forma:

$$
AA_jh_{i,j-1}+BB_jh_{i,j}+CC_jh_{i,j+1}=DD_j
$$

donde las constantes son:

 $\frac{1}{2}$ 

 $\frac{1}{2}$ 

i<br>Samanan

....

 $AA_j = -T_{i, j-1, 1}$ 

$$
BB_j = T_{i-1,j,2} + T_{i,j,2} + T_{i,j,1} + T_{i,j-1,1} + S \frac{\Delta x^2}{\Delta t}
$$

$$
CC_j = -T_{i,j,1}
$$

$$
DD_j = S \frac{\Delta x^2}{\Delta t} h_{i,j,k-1} - Q_{i,j} + T_{i-1,j,2} h_{i-1,j} + T_{i,j,2} h_{i+1,j} + Q_n
$$

Para el cálculo por filas, se reordena la ecuación anterior de la siguiente forma:

$$
h_{i,j}(T_{i,j,2}+T_{i-1,j,2}+T_{i,j,1}+T_{i,j-1,1}+S\frac{\Delta x^2}{\Delta t})-T_{i,j,2}h_{i+1,j}-T_{i-1,j,2}h_{i-1,j}=
$$

$$
=T_{i,j,1}h_{i,j+1}+T_{i,j-1,1}h_{i,j-1}+S\frac{\Delta x^{2}}{\Delta t}h_{i,j,k-1}-Q_{i,j}+Q_{n}
$$

La ecuación anterior es de la forma:

$$
\label{eq:ampl} \begin{array}{l} A A_i h_{i-1,\,j} + B B_i h_{i,\,j} + C C_i h_{i+1,\,j} \! = \! D D_i \end{array}
$$

donde las constantes son:

$$
AA_{i} = -T_{i-1,j,2}
$$
  

$$
BB_{i} = T_{i-1,j,2} + T_{i,j,2} + T_{i,j,1} + T_{i,j-1,1} + S \frac{\Delta x^{2}}{\Delta t}
$$

$$
CC_{\it 1} \! = \! -T_{\it 1,\, \it j,\, 2}
$$

$$
DD_i = S \frac{\Delta x^2}{\Delta t} h_{i,j,k-1} - Q_{i,j} + T_{i,j-1,1} h_{i,j-1} + T_{i,j,1} h_{i,j+1} + Q_n
$$

Hay tres niveles piezométricos incógnita en cada una de las ecuaciones escritas por nudo, ya sean de columna o de fila. La solución del sistema de ecuaciones se obtiene por el método de eliminación de Gauss.

Por último, se incorpora lo que Peaceman y Rachford llaman vectores G y B, aplicados a matrices tridiagonales. Estos vienen dados por:

$$
G_N = \frac{DD_N - AA_N G_{N-1}}{BB_N - AA_N B_{N-1}}
$$

$$
B_N = \frac{CC_N}{BB_N - AA_NB_{N-1}}
$$

en las cuales N = <sup>i</sup> para cálculos por filas y, por similitud, N  $=$  j para el cálculo por columnas. Además, se hace AA<sub>N</sub> igual a cero para el primer nudo de una fila o columna, y del mismo modo,  $CC_N$  para el último nodo de la fila o columna.

Un resumen de las ecuaciones descritas hasta el momento muestra que la forma general para el cálculo por filas es:

 $h_{i,j}$ = $G_i$ - $B_i h_{i+1,j}$ 

Análogamente, la forma general para el cálculo por columnas es:

$$
h_{i,j} \text{=} G_j \text{--} B_j h_{i,j+1}
$$

En resumen, el proceso de cálculo de los niveles piezométricos por filas o por columnas de un modelo digital, comienza con el cálculo de los vectores G y B, ecuaciones anteriores, para los nudos de una columna o de una fila, procediendo según el sentido creciente de <sup>i</sup> o j. Durante este cálculo se halla el nivel en el último nodo de la columna o fila. Posteriormente, utilizando las ecuaciones anteriores, se calculan

los demás niveles piezométricos de la columna o fila siguiendo un orden decreciente de j o i, respectivamente. Al terminar el cálculo de los niveles de una columna o fila determinada, el ordenador avanza a la siguiente columna o fila hasta procesar la totalidad de ellas.

 $\sim$  mas

 $\overline{a}$ 

4.4.- Algoritmo básico del modelo.

El organigrama del programa básico de simulación es el siguiente:

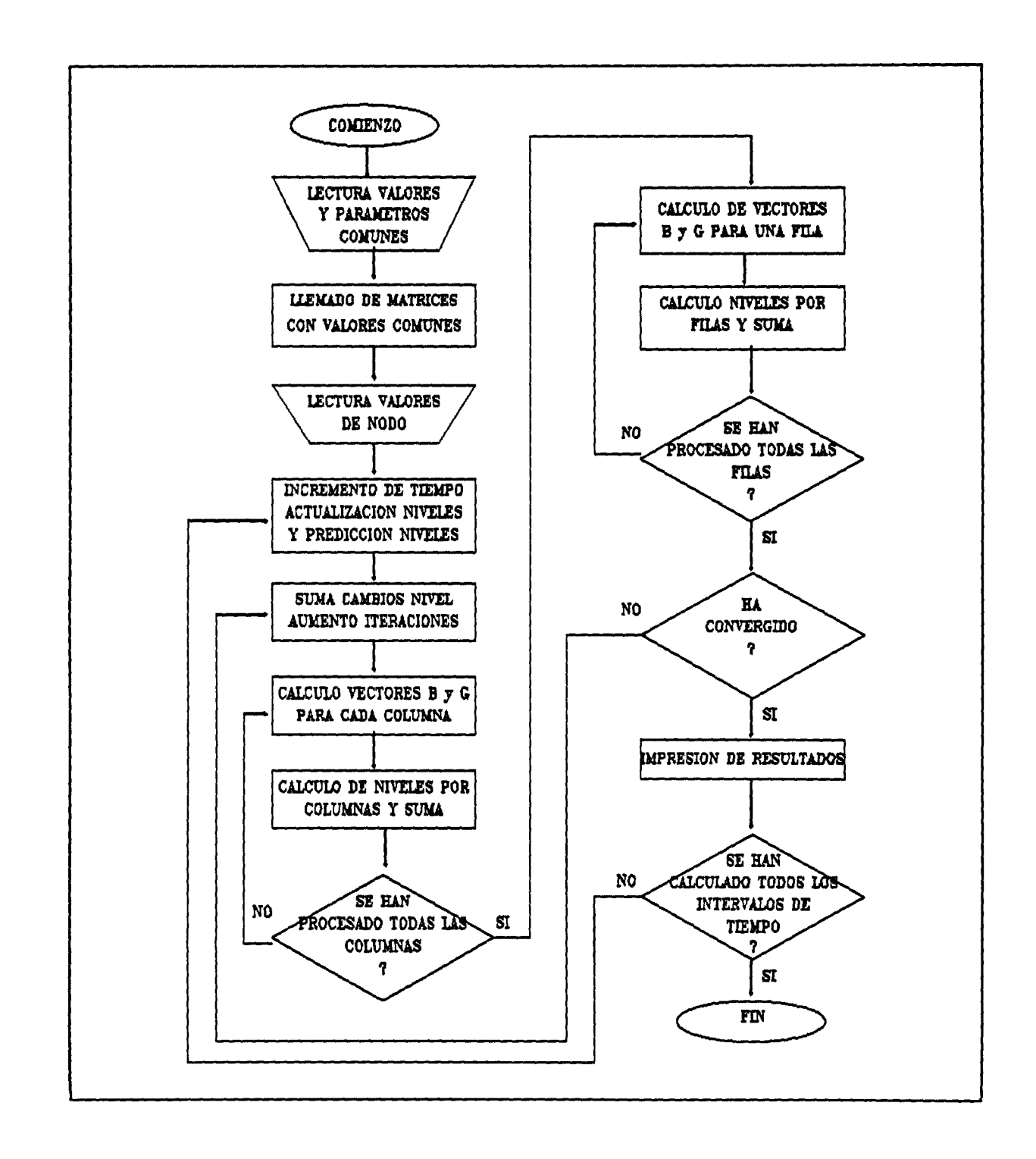

El primer paso a realizar es la discretización de las propiedades físicas del continuo del acuífero, mediante la superposición de una malla cuadrada sobre un mapa del mismo. Las dimensiones de la malla son NC, número de columnas del modelo, y NR, número de filas del modelo. A cada nudo de la malla y para cada volumen orientado del modelo ya discretizado se le asignan unos valores de transmisividades, coeficientes de almacenamiento, nivel inicial y caudal de bombeo . El borde del acuífero se aproxima mediante una línea escalonada, asignando una transmisividad nula a los nudos exteriores al contorno.

ANEXO

.<br>Sama

24

```
Modelo SAPELI */
 /*
 `include "stdio.h"
#include "math.h"
(include "defino.h"
\neg min(){
 FILE *fichero, *in, *out;
system ("cls");
 fichero = fopen("SAPELL1.001", "r");fscanf ( fichero, "%d,%f,%f,%d, % d,%f,%f, % f,%f,%f ",&NSTEPS,&DELTA,
       &ERROR,&NC,&NR,&TT,&S1,&HH,&QQ,&AX);
^-fclose(fichero);
 /* inicialización de valores */
_{\_} for (I = 1; I \leq NC; I++){
  for (J = 1; J \leq MR; J++){
   T[I][J][1] = TT;T[I][J][2] = TT;SF1[1][J] = SI;-H[I][J] = HH;HO[I][J] = HH;Q[T][J] = QQ;\overline{\phantom{a}}}
 /* Lectura de las celdas */
-in = foren ("SAPELI.002","r");
 while (fscanf (in,"%d,%d",&I,&J) 1= EOF)
  {
[Is can f (in, ", *f, *f, *f, *f, *f", *T[I][J][1], *T[I][J][2],&SF1[I][J),&H(I][J],&Q[I][J]);
 }
 fclose(in);
 /* Cálculo de transmisividades de paso y factor de almacenamiento */
- for (I = 1; I <= NC; I++)
 {
   for (J = 1; J \leq MR; J++){
     SF1[I][J] = SF1[I][J] * AX * AX;T[I][J][1] = (2 * T[I][J][1] * T[I][J+1][1])/T[I][J][1] + T[I][J+1][1]);T[I][J][2] = (2 * T[I][J][2] * T[I+1][J][2])(T[I][J][2] + T[I+1][J][2]);}
 }
 /* Comienzo de la simulación */
 out = fopen("SAPELI.OUT","w");
 TIME = 0;
 for (ISTEPS = 1; ISTEPS \leq NSTEPS; ISTEPS++)
 {
  TIME = TIME + DELTA;1* Predición de niveles para el siguiente intervalo de tiempo */print("n %d",<sup>ISTEPS</sup>);for (I = 1; I \leq M) I^{++}{
```

```
for (J = 1; J \leq M) J++)
   \left\{ \right.D = H[I][J] - HO[I][J];H0[I][J] = H[I][J];F = 1.0;if (DL[1][J] == 0.0)goto SALTO 1;
    if (ISTEPS > 2)
    if
(F
> 5)
       F = D/DL[I][J];F = 5.0;if (F < 0.0)F = 0.0;SALTO<sub>_1</sub>:
    DL[I][J] = D;H[I][J] = H[I][J] + D * F;}
-}
\frac{1}{2} /* Refinamiento de las estimaciones */
 ITER = 0;SALTO_2:
 E = 0.0;ITER = ITER + 1;/* Cálculo por columnas */
  for (II = 1; II \leq N) II \leq N\left\{ \right.I = II;SUMA = ISTEPS + ITER;if (SUMA 8 2 == 1)
      I = NC - I + 1;for (J = 1; J \leq M) J++)
   {
    /* Cálculo de los vectores B y G */
    BB = SF1[1][J]/DELTA;DD = HO[I][J] * SP1[I][J]/DELTA - Q[I][J];AA = 0.0;CC = 0.0;if (J-1 < 0 \mid J-1 > 0){
    AA = -T[I][J-1][1];BB = BB + T[I][J-1][1];}
    if (J-NR < 0 || J-NR > 0)
    {
     CC = -T[I][J][1];BB = BB + T[I][J][1];}
    if (I-1 < 0 \mid I-1 > 0){
     BB = BB + T[I-1][J][2];DD = DD + H[I-1][J] * T[I-1][J][2];}
```

```
if (I-NC < 0 | I-NC > 0)\left\{ \right.BB = BB + T[I][J][2];DD = DD + H[I+1][J] * T[I][J][2];}
   W = BB - AA * B[J-1];B[J] = CC/W;G[J] = (DD - AA * G[J-1])/W;}
   1* Reestimación de niveles
* /
  MIABS = H[I][NR] - G[NR];if (MIABS < 0)
     MIABS = -MIABS;E = E + MIABS;H[I][NR] = G[NR];N = NR - 1;SALTO 4:
  HA = G[N] - B[N] * H[I][N+1];MIABS = HA - H[I][N];if (MIABS < 0)
     MIABS = -MIABS;E = E + MIBBS;H[I][N] = HA;N = N - 1;if (N > 0)goto SALTO_4;
 }
 1* Cálculo por filas */
 for (JJ = 1; JJ \leq MN; JJ++)- {
  J = JJ;SUMA = ISTEPS + ITER;if (SUMA 8 2 == 1)
     J = NR - J + 1;for (I = 1; I \leq M) I++)
   \left\{ \right.BB = \text{SF1}[1][J]/\text{DELTA};DD = HO[I][J] * SP1[I][J]/DELTA - Q[I][J];AA = 0.0;CC = 0.0;if (J-1 < 0 \mid J-1 > 0){
    BB = BB + T[I][J-1][1];DD = DD + H[I][J-1] * T[I][J-1][1];}
   if (J-NR < 0 \mid J-NR > 0){
    DD = DD + H[I][J+1] * T[I][J][1];BB = BB + T[I][J][1];}
   if (I-1 < 0 \mid 1-1 > 0){
    BB = BB + T[I-1][J][2];AA = -T[I-1][J][2];
```

```
}
    if (I-NC < 0 | I-NC > 0){
    BB = BB + T[I][J][2];CC = -T[I][J][2];}
    W = BB - AA * B[I-1];B[I] = CC/W;G[I] = (DD - AA * G[I-1])/W;}
   1* Reestimación de niveles
/
   MIABS = H[NC][J] - G[NC];if (MIABS < 0)
      MIABS = -MIABS;E = E + MIABS;H[NC][J] = G[NC];N = NC - 1;SALTO 3:
   HA = G[N] - B[N] * H[N+1][J];MIABS = H[N][J] - HA;if (MIABS < 0)
     MIABS = -MIABS;E = E + MIABS;H[N][J] = HA;N = N - 1;if (N > 0)goto SALTO_3;
  }
   if (E > ERROR)goto SALTO_2;
  /* Impresión de resultados */
= fprintf(out, "\n\n\n");
  fprintf (out, "%f, %f, %d \n", TIME, E, ITER);
  DELTA = DELTA * 1.2;
  for (I = 1; I \leq N) I^{++}fprintf(out,"%8d", I);
      fprintf(out,"\ln\n");
- for (J = 1; J \leq MN; J++){
   fprintf(out,"%2d", J);
   for (I = 1; I \leq M\text{C}; I++)fprintf(out,"%8.2f", H[I][J]);
   if (I = NC)fprintf(out, "\ln");
  }
 }
 fclose(out);
∽ ≱
```